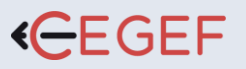

[contact@cegef.com](mailto:contact@cegef.com) **Conseils et inscriptions : 01.42.01.10.51** cegef.com

Centre Agréé

# **MS PROJECT NIVEAU**

**Basique** ų **DURÉE :** 14h **PROGRAMME**

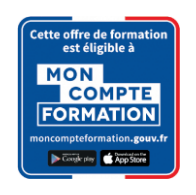

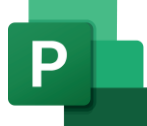

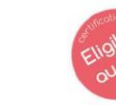

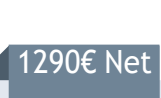

**COBJECTIF** de TVA

OSA

Acquérir les fonctions de base de MS Project ainsi que la démarche méthodologique de la gestion d'un projet Chefs de projet, planificateur, maître d'oeuvre, ingénieurs, architectes. Maîtrise de l'environnement informatique.

## **Etude de cas : 3h**

**Introduction : 1h**

- Création du projet, Tâches et jalons
- Relation entre les tâches

• Définir la gestion de projet.

- Calendrier et personnalisation
- Horaires de travail
- Diagramme de GANTT
- Organigramme des tâches (PERT)
- Poser une date de contrainte
- Saisie de remarque, filtre de tâches
- Définir des délais
- Temps écoulé et temps ouvré
- Le mode Plan, tâche répétitive
- Planifier par la date de fin
- Visualisation : Gantt, Pert, chemin critique

### **Optimisation du réseau : 2h**

- Ajuster le chemin critique.
- Intérêt des dates de contraintes.
- Optimiser les liaisons.
- Afficher les marges existantes.
- Enregistrer la planification initiale et temporaire.
- Suivre l'avancement d'un projet.
- Prévoir le glissement d'une tâche non achevée.
- Création d'une nouvelle table.

#### **Gestion des ressources : 3h**

- Saisie et calendrier des ressources.
- Affectation de ressources.
- Voir la disponibilité des ressources.
- Appliquer, personnaliser un profil de travail.
- "Sur utilisation" et audit des ressources.
- L'audit des ressources.
- Remplacer, supprimer une affectation.
- Suivre le travail de chaque ressource.

#### **SUIVI DE L'ACTION**  $\left( \frac{1}{\epsilon}\right)$

**PROFIL DU FORMATEUR** Formateur expert, expérience de 10 ans.

**MATÉRIEL NÉCESSAIRE** 

**MOYENS ET MÉTHODES**

Tests pratiques et théoriques d'acquisition des connaissances tout au long de la formation et évaluation à chaud et à froid.

Salles de formation équipées en ordinateurs et licences installées.

Support MS Project, exercices et tests de suivi de niveaux. Editions ENI. Feuilles d'émargement, attestation de stage.

**Test de niveau afin d'évaluer l'indice de compétences.**

#### **Gestion des coûts : 3h**

- Affectation des coûts.
- Coûts des ressources, des taches, et matériel.
- Le budget prévisionnel du projet.
- Corriger les coûts, produire le cash-flow.
- Affecter différents taux de coûts à des ressources.
- Processus de contrôle.
- Rapports standards et personnalisés.
- Impression et diffusion des rapports.

### **Contexte multiprojets : 2h**

- Consolidation, partage des ressources.
- Introduction au DHTML
- Import / Export avec Excel Word etc.…

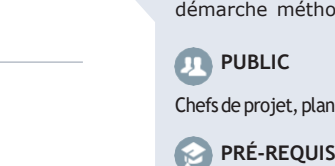